## **Marketing & Growth Hacking Digital Ecosystem #martech**

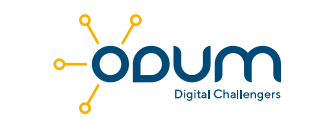

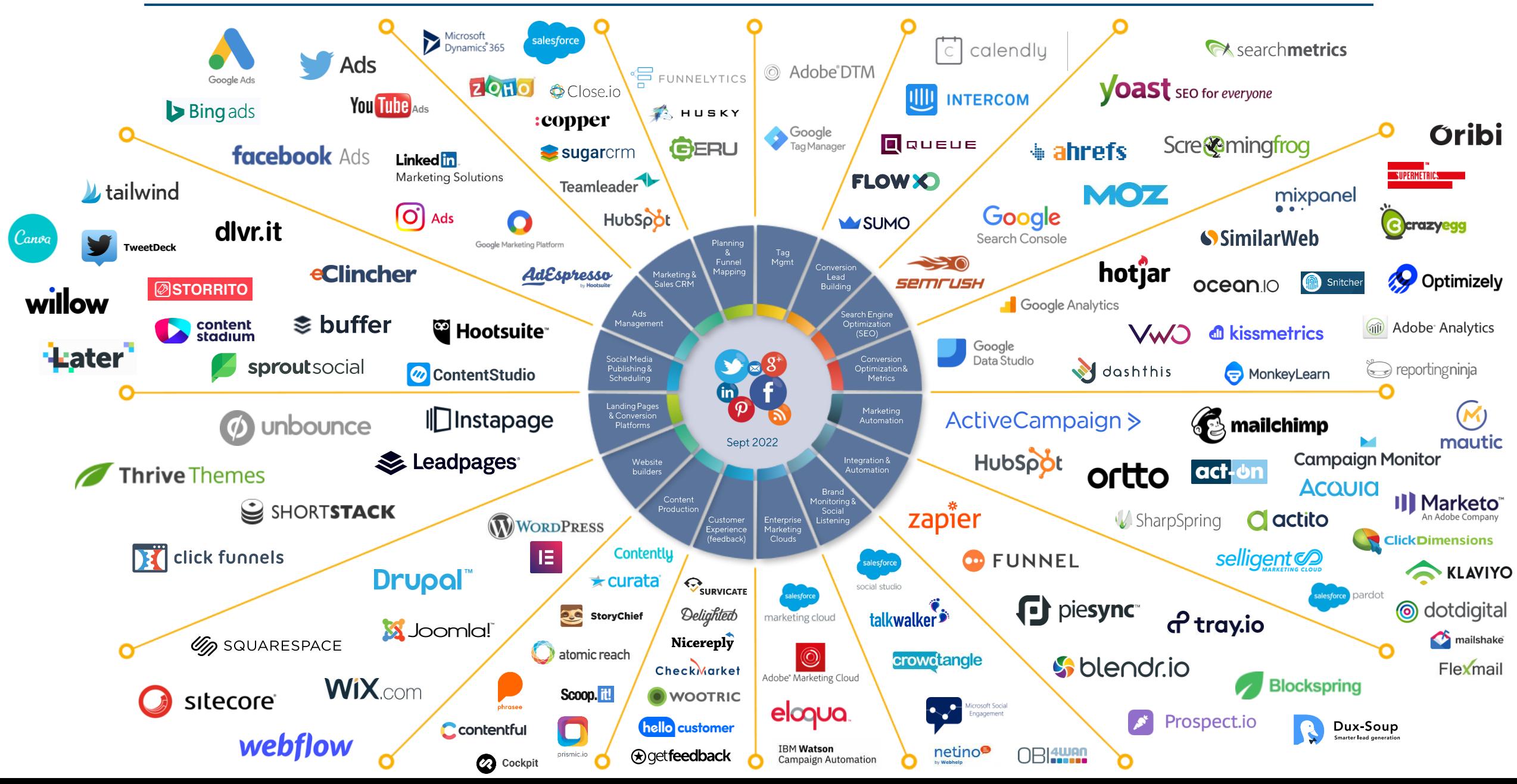